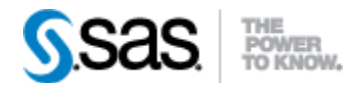

## *SAS® Life Science Analytics Framework API 2.5 Release Notes June 2021*

The SAS® Life Science Analytics Framework API 2.5 is available for use with SAS® Life Science Analytics Framework 5.3.x.

This release has been updated to incorporate features in the latest release of SAS® Life Science Analytics Framework as well as add methods to extract summary permission information from the repository. The table below contains a summary of these changes.

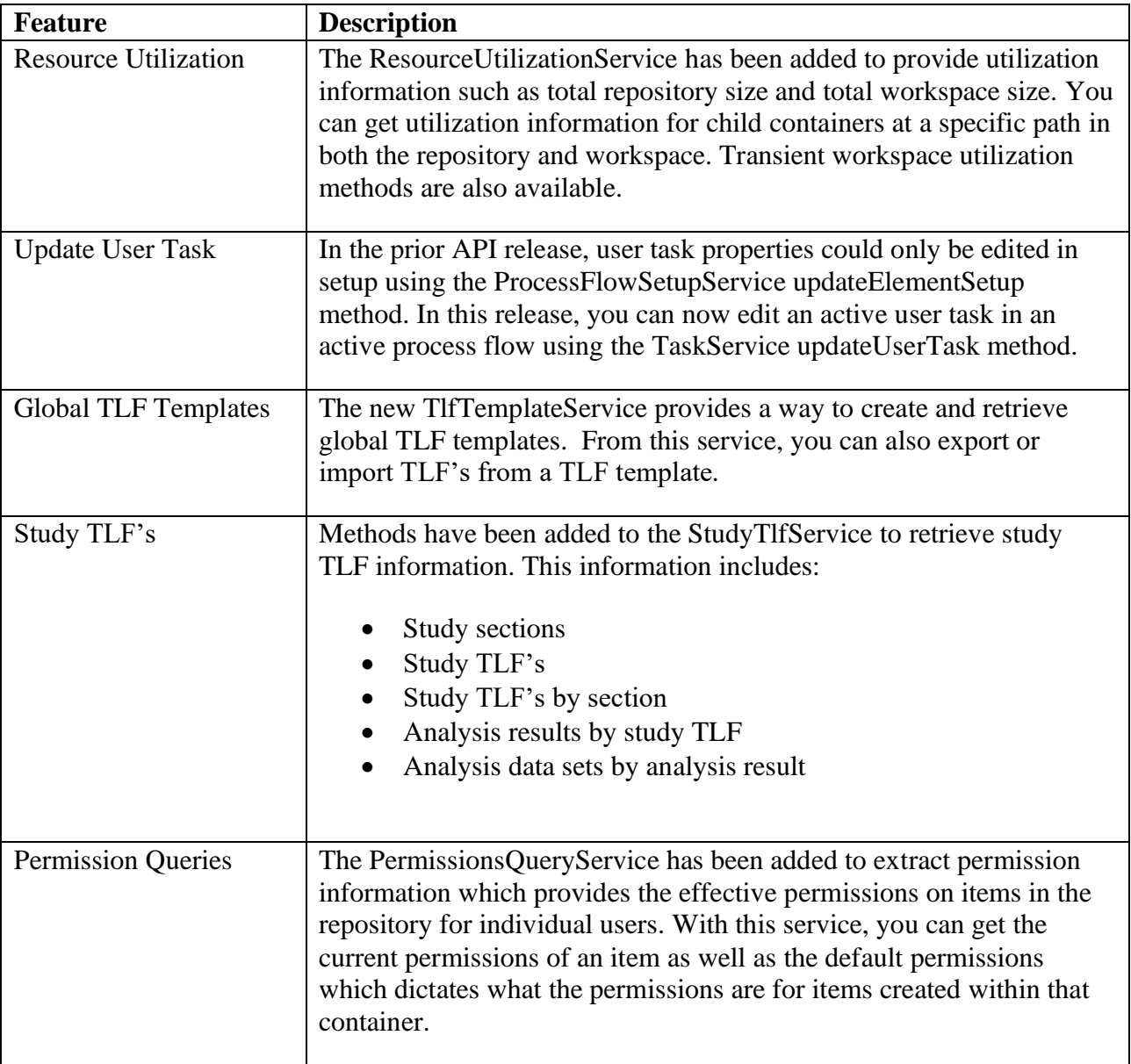

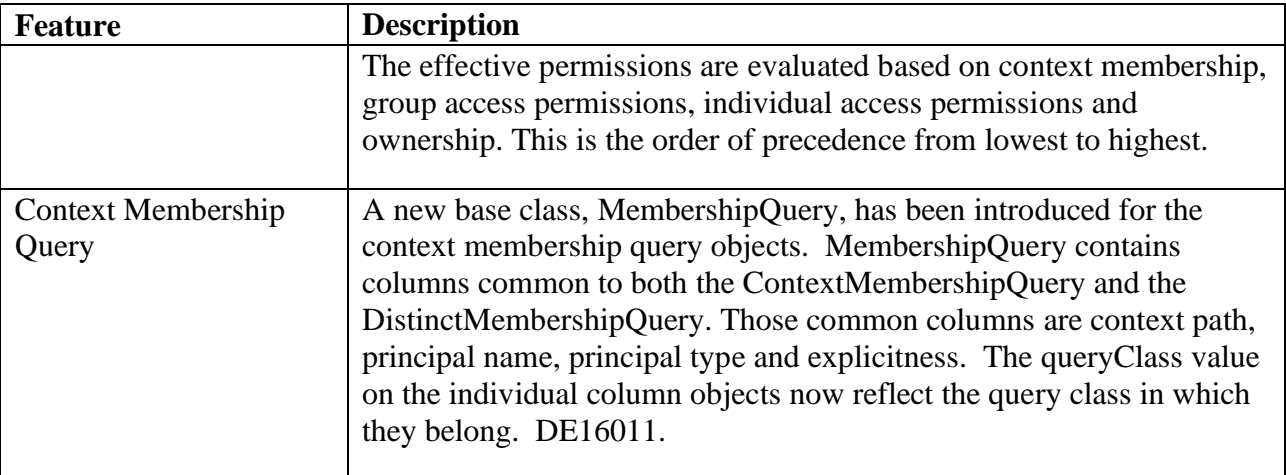

The table below contains behaviors to note in SAS® Life Science Analytics Framework API 2.5.

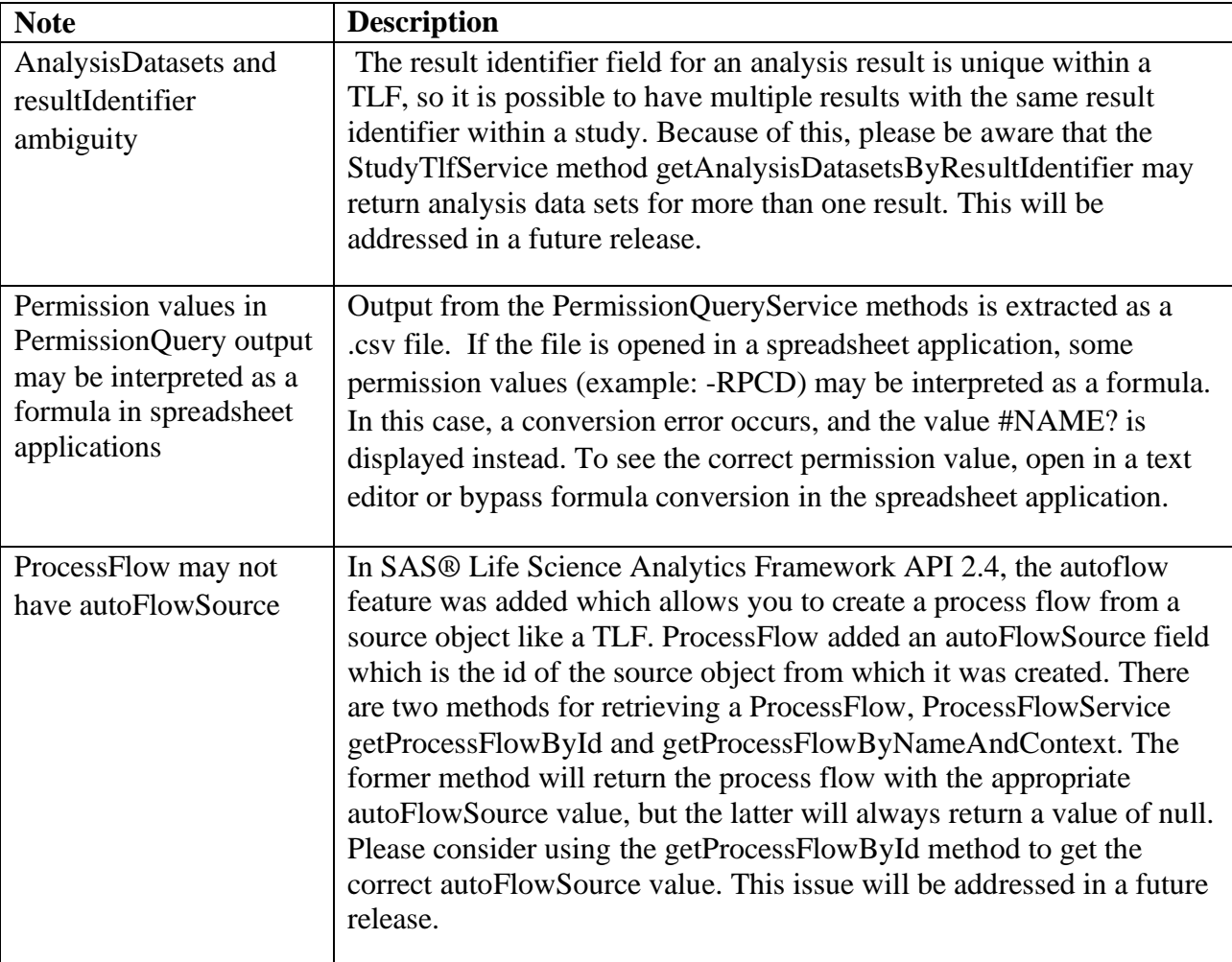